# **UTN FRRQ**

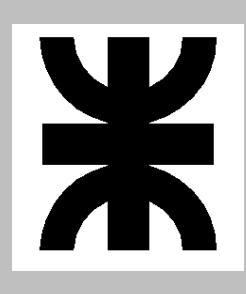

# **APUNTE:**

CÁLCULO DE IMPEDANCIAS

**Cátedra:** 

Redes de Distribución e Instalaciones Eléctricas

 **Docente:** Ing. Elvio Daniel Antón

 **Auxiliar:** Ing. Diego Salinas

# **1. Introducción**

Para el cálculo de caída de tensión y de corrientes de cortocircuito es indispensable realizar el cálculo de las impedancias del sistema.

Estas dependerán de diversos factores como ser el tipo de material de los conductores, su disposición y resistividad del terreno.

Este apunte pretende ser una guía para el correcto cálculo de las impedancias en líneas aéreas de transmisión de energía.

# **2. Variación de la Resistencia con la temperatura**

La resistencia de la mayoría de los metales aumenta con la temperatura. Esta variación sigue una ley que se puede expresar de la siguiente manera:

$$
r_{[2]} = r_{[1]} [1 + \alpha \cdot (t_2 - t_1)]
$$

Donde:

r[1]: resistencia a la temperatura t1.

r[2]: resistencia a la temperatura t2.

α: coeficiente de variación de la resistencia con la temperatura.

En la tabla tenemos valores del coeficiente de temperatura para algunos de los materiales más utilizados en instalaciones eléctricas.

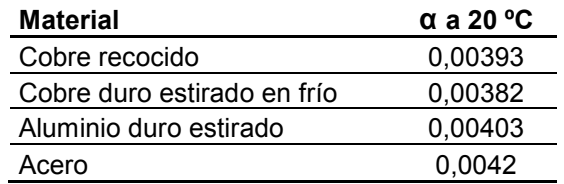

# **3. Resistencia del conductor ficticio de retorno por tierra.**

Es función de la frecuencia del sistema y se puede determinar con la siguiente expresión:

$$
r_0 = 0.000986 \cdot f \quad \left[\frac{\Omega}{km}\right]
$$

Donde:

r0: resistencia ficticia de retorno por tierra [Ω/km].

f: frecuencia del sistema [Hz].

Por lo que la resistencia efectiva del conductor a la temperatura de operación es:

$$
r_c = r_{[2]} + 0.000986 \cdot f \left[\frac{\Omega}{km}\right]
$$

#### **4. Inductancia.**

#### **4.1. Sistema monofásico bifilar**

Para el caso de un sistema monofásico en el que tengamos un hilo de retorno a una distancia finita "d". Se consideran los dos conductores rectilíneos y paralelos, conectados a un sistema monofásico y recorridos por una corriente alterna. Suponemos el circuito magnético de permeabilidad constante.

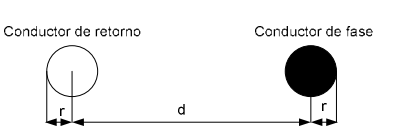

Se deduce la inductancia "L" y se obtiene la siguiente expresión:

$$
L = \left(\frac{1}{2}\mu + 2 \cdot \ln \frac{d}{r}\right) \cdot 10^{-4} \quad \left[\frac{Hy}{km}\right]
$$

Donde:

µ: permeabilidad relativa del material.

Expresando la inductancia en función del logaritmo decimal:

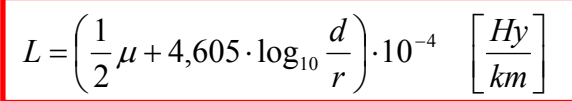

En la tabla se observan valores de permeabilidad de distintos materiales.

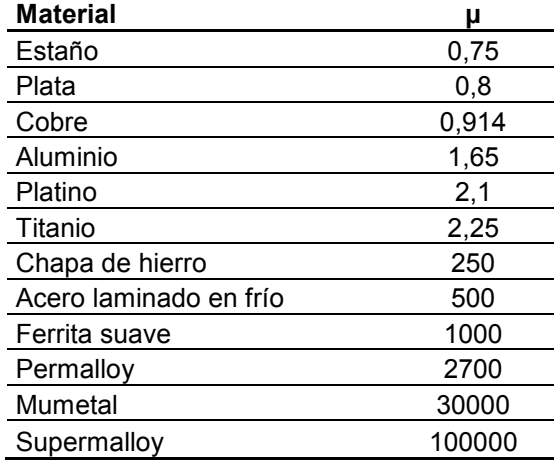

#### **4.1.1. Reactancia Inductiva de un sistema monofásico bifilar**

La reactancia inductiva por kilómetro de conductor es:

$$
x_L = 2 \cdot \pi \cdot f \cdot L \quad \left[\frac{\Omega}{km}\right]
$$

La reactancia inductiva de cada conductor será la inductancia por unidad de longitud multiplicada por la longitud del conductor. La reactancia total de la línea monofásica (conductor de ida más conductor de regreso) será el doble de la inductancia de uno de los conductores.

# **4.2. Sistema trifásico**

Consideramos en este caso un circuito trifásico de tres hilos, cilíndricos, rectos e iguales en el que se verifica que la suma vectorial de las corrientes que circulan por los tres conductores es: Ia+Ib+Ic=0.

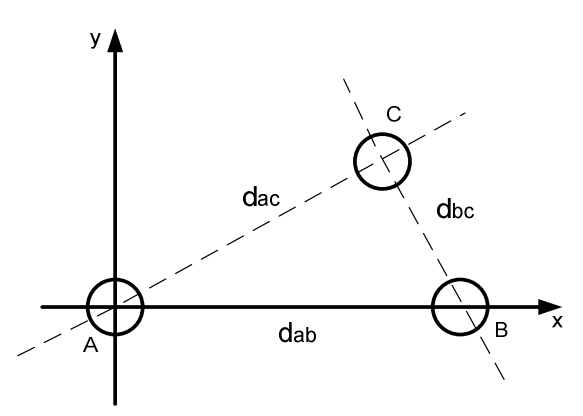

Si los tres conductores se encuentran equidistantes entre sí, o sea si: dab=dac=dbc=d

se obtiene:

$$
L = \left(\frac{1}{2}\mu + 2 \cdot \ln \frac{d}{r}\right) \cdot 10^{-4} \quad \left[\frac{Hy}{km}\right]
$$

y en función del logaritmo decimal:

$$
L = \left(\frac{1}{2}\mu + 4{,}605 \cdot \log_{10} \frac{d}{r}\right) \cdot 10^{-4} \quad \left[\frac{Hy}{km}\right]
$$

Ecuación que es idéntica a la obtenida para un conductor de un circuito monofásico.

Para igualar la reactancia inductiva de los tres hilos de una línea de transmisión trifásica cuyos conductores **no estén equidistantes** entre sí, se **transponen** los conductores a la tercera parte y a las dos terceras partes de la longitud de la línea, de manera que cada conductor ocupe sucesivamente las tres posiciones posibles.

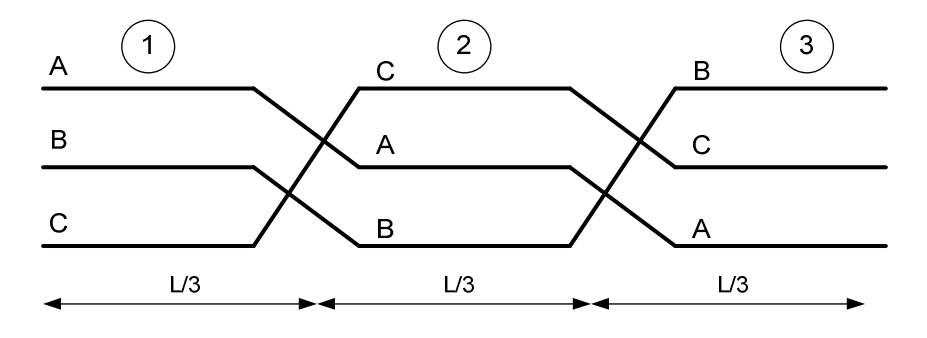

Por definición la Distancia Media Geométrica entre tres conductores es:

$$
DMG = \sqrt{d_{1-2} \times d_{1-3} \times d_{2-3}}
$$

Por lo tanto la inductancia resulta:

$$
L = \left(\frac{1}{2}\mu + 2 \cdot \ln \frac{DMG}{r}\right) \cdot 10^{-4} \quad \left[\frac{Hy}{km}\right]
$$

y en función del logaritmo decimal:

$$
L = \left(\frac{1}{2}\mu + 4{,}605 \cdot \log_{10} \frac{DMG}{r}\right) \cdot 10^{-4} \quad \left[\frac{Hy}{km}\right]
$$

# **5. Inductancia y Reactancia en función del Radio Medio Geométrico RMG**

Generalmente el material del que están hechos los conductores de las líneas de transmisión es cobre o aluminio, o sea materiales **No Magnéticos**, para los cuales la permeabilidad relativa **"µ"** se considera igual a 1.

La expresión de la inductancia de un alambre *macizo, cilíndrico*, de un *material no* magnético en función del logaritmo neperiano será:

$$
L = \left(\frac{1}{2} + 2 \cdot \ln \frac{DMG}{r}\right) \cdot 10^{-4}
$$

Esta inductancia puede expresarse en esta otra forma:

$$
L = \left(2 \cdot \ln \frac{DMG}{RMG}\right) \cdot 10^{-4}
$$

Siendo RMG: Radio Medio Geométrico

Para que las dos expresiones de las inductancias sean iguales debe verificarse:

$$
2 \cdot \ln \frac{1}{RMG} = \frac{1}{2} + 2 \cdot \ln \frac{1}{r}
$$
  
\n
$$
\frac{2}{4} + 2 \cdot \ln \frac{1}{r} = 2 \cdot \ln e^{\frac{1}{4}} + 2 \cdot \ln \frac{1}{r}
$$
  
\n
$$
2 \cdot \ln \frac{e^{\frac{1}{4}}}{r} = 2 \cdot \ln \frac{1}{e^{-\frac{1}{4}} \cdot r} \rightarrow e^{-\frac{1}{4}} \approx 0,779
$$
  
\n
$$
2 \cdot \ln \frac{1}{RMG} = 2 \cdot \ln \frac{1}{0,779 \cdot r}
$$

Por lo tanto, el **Radio Medio Geométrico** de un conductor cilíndrico no magnético es igual a **0,779.r** siendo "r" el radio del conductor.

**Cálculo de impedancias** 5

Puede definirse el radio medio geométrico para un conductor no magnético de cualquier forma como el radio exterior de un conductor tubular de espesor infinitesimal (de manera que todo el flujo sea exterior al conductor)que, para la misma corriente, produce el mismo flujo total que el conductor real al cual sustituye.

Este valor depende de la formación de los conductores y se puede determinar para cada una de ellas, en la tabla se detallan algunos valores típicos.

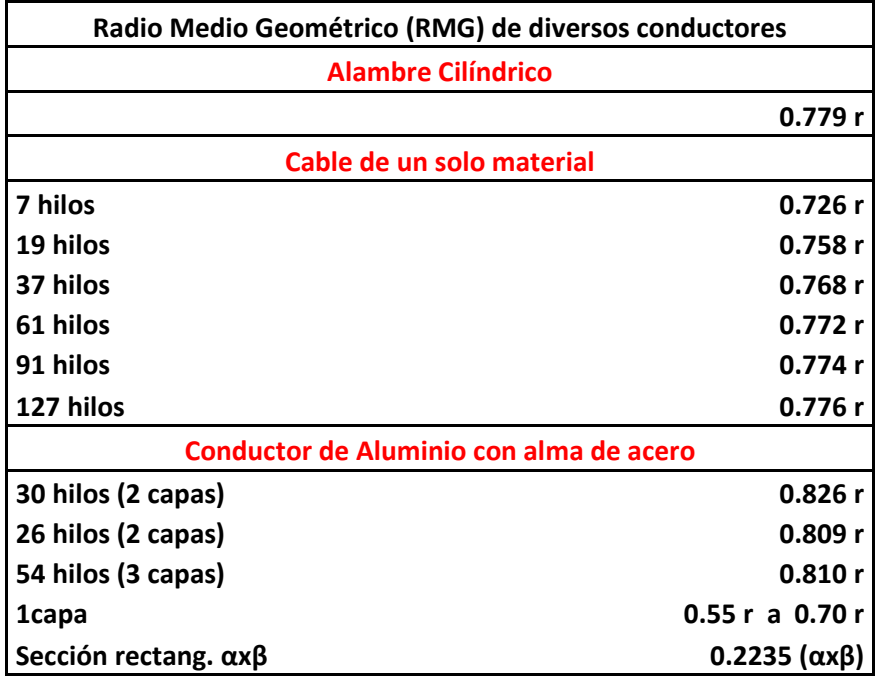

La expresión para la inductancia de un conductor no magnético será entonces:

$$
L = \left(2 \cdot \ln \frac{DMG}{RMG}\right) \cdot 10^{-4} \quad \left[\frac{Hy}{km}\right]
$$

En función del logaritmo decimal:

$$
L = \left(4,605 \cdot \log_{10} \frac{DMG}{RMG}\right) \cdot 10^{-4} \quad \left[\frac{Hy}{km}\right]
$$

Y la reactancia inductiva en función del logaritmo decimal:

$$
X_L = 2 \cdot \pi \cdot f \cdot L \quad \left[ \frac{\Omega}{km} \right]
$$

$$
X_L = 0.00289 \cdot f \cdot \log_{10} \frac{DMG}{RMG} \left[ \frac{\Omega}{km} \right]
$$

#### **6. Impedancia de línea convencional bifilar con puestas a tierra múltiples en el retorno (neutro).**

En este circuito la corriente circula en la ida por el conductor de fase, pero vuelve en parte por el conductor neutro y otra parte por la tierra. La impedancia se representa según la siguiente expresión:

$$
Z_{l} = Z_{11} - \frac{(Z_{1n})^{2}}{Z_{nn}} + M \qquad ; \qquad (*)M = \left[1 - \frac{Z_{1n}}{Z_{nn}}\right]^{2} \sqrt{\frac{Z_{nn}}{Gnn}} \frac{Tg(\lambda l)}{\lambda l} \; ; \; G_{nn} = \frac{R}{n}
$$

Donde:

Zl: Impedancia de la línea en Ω/Km.

Z11: Impedancia del conductor de fase con retorno por tierra en Ω/Km. Z1n: Impedancia mutua entre los conductores de fase y neutro con retorno por tierra en Ω/Km.

Znn: Impedancia del conductor neutro con retorno por tierra en Ω/Km.

$$
Z_{11} = (r_c + 0.000986.f) + j \left( 0.002894.f.\log \frac{D_e}{RMG} \right)
$$

$$
Z_{1n} = 0,000986.f + j \left( 0,002894.f.\log \frac{D_e}{d_{1n}} \right)
$$

$$
Z_{nn} = r_n + 0,000986.f + j \left( 0,002894.f.\log \frac{D_e}{RMG_n} \right)
$$

l: longitud de la línea en km.

ρ: resistividad del terreno en Ω.m.

rc: resistencia del conductor de fase en Ω/km.

rn: resistencia del conductor neutro en Ω/km.

f: frecuencia del sistema en Hz.

RMG: radio medio geométrico. 
$$
RMG = K\left(\frac{d}{2}\right)
$$
 en metros

d1n: distancia entre conductor de fase y neutro en metros. De: distancia entre el conductor de fase y el conductor ficticio de retorno.

$$
D_e = 658.9 \sqrt{\frac{\rho}{f}}
$$
 en metros.

(\*) La tercera expresión M es un término correctivo en la cual entra la longitud de la línea, la cantidad n de puestas a tierra en el neutro y su resistencia de toma R, este término puede despreciarse cuando la línea tiene una extensión igual o superior a los 16 Km.

# **7. Sistema monofilar con retorno por tierra.**

En electrificación rural, es común que no se utilice un conductor de retorno, sino que la función del mismo sea reemplazada por la tierra, por lo cual debemos tener en cuenta nuevos factores.

# **7.1. Determinación de la Inductancia.**

En este caso debemos reemplazar la distancia **"d"** de separación entre conductores por otra denominada: distancia entre el conductor de fase y el conductor ficticio de retorno, se la denomina **"De"**, la cual se la calcula con la siguiente expresión:

$$
D_e = 658.9 \sqrt{\frac{\rho}{f}} \quad [m]
$$

Donde:

- ρ: resistividad del terreno [Ω.m]
- f: frecuencia del sistema [Hz].

La inductancia se calcula entonces con la expresión:

$$
L = \left(\frac{1}{2}\mu + 4{,}605 \cdot \log_{10} \frac{D_e}{r}\right) \cdot 10^{-4} \quad \left[\frac{Hy}{km}\right]
$$

# **8. Ejemplos de cálculo para una línea monofilar con retorno por tierra.**

Se determinará la caída de tensión en una línea monofilar con retorno por tierra, para lo cual se realizarán las siguientes suposiciones:

$$
\Delta V = \Delta V_c + \Delta V_{RPAT} + \Delta V_{RSET}
$$

Donde:

ΔV: caída de tensión total.

ΔVc: caída de tensión del conductor.

ΔVRPAT: caída de tensión en la resistencia de puesta a tierra del puesto de transformación: como la RPAT es menor a 5 Ω y la corriente para un transformador de 5 kVA es 0,656 A o 1,31 A para un transformador de 10 kVA esta caída de tensión se desprecia.

ΔVRSET: También se desprecia, ya que en la subestación transformadora de MT/MT la RSET es menor a 1 Ω y la corriente menor a 10 A.

Por lo tanto la caída de tensión total será la producida en los conductores.

$$
\Delta V = I \cdot L(r_c \cdot \cos \phi + x_L \sin \phi) \quad [V]
$$

La caída de tensión por unidad de longitud y por unidad de corriente es:

$$
\frac{\Delta V}{I \cdot L} = (r_c \cdot \cos \phi + x_L \sin \phi) \left[\frac{V}{A \cdot km}\right]
$$

# **8.1. Ejemplo 1: Conductor de Aleación de Aluminio de 25 mm².**

Características del conductor:

Sección: 25 mm² Diámetro: 6,5 mm R a 20ºC: 1,102 Ω/km α: 0,00403 µ:1

#### **Determinación de la resistencia efectiva**

Primero calculamos la resistencia del conductor a la temperatura de operación:

$$
r_{[2]} = r_{[1]}[1 + \alpha \cdot (t_2 - t_1)] = 1,102[1 + 0,00403 \cdot (60 - 20)] \rightarrow r_{[2]} = 1,28 \left[ \frac{\Omega}{km} \right]
$$

Seguidamente hallamos la resistencia efectiva:

$$
r_c = r_2 + 0.002958 \cdot f = 1.28 + 0.000986 \cdot 50 \rightarrow r_c = 1.33 \left[ \frac{\Omega}{km} \right]
$$

#### **Determinación de la reactancia del conductor de fase**

Utilizaremos la ecuación en función del radio medio geométrico; y como es un sistema con retorno por tierra debemos utilizar la distancia ficticia De:

Adoptamos una resistividad del terreno de 100Ω.m.

$$
D_e = 658.9 \sqrt{\frac{\rho}{f}} = 658.9 \sqrt{\frac{100}{50}} = 931.825 [m] \rightarrow D_e = 931825 [mm]
$$

Para un conductor de 7 hilos RMG=0,726 r→RMG=0,726.3,25 →**RMG=2,36[mm]**

$$
L = \left(4,605 \cdot \log_{10} \frac{D_e}{RMG}\right) \cdot 10^{-4} \quad \left[\frac{Hy}{km}\right]
$$

$$
x_L = 2 \cdot \pi \cdot f \cdot L
$$
  
\n
$$
x_L = 2 \cdot \pi \cdot f \cdot \left( 4,605 \cdot \log_{10} \frac{D_e}{RMG} \right) \cdot 10^{-4}
$$
  
\n
$$
x_L = 0,00289 \cdot 50 \cdot \log_{10} \frac{D_e}{RMG}
$$
  
\n
$$
x_L = 0,1447 \cdot \log_{10} \frac{D_e}{RMG} = 0,1447 \cdot \log_{10} \frac{931830}{2,36}
$$
  
\n
$$
x_L = 0,81 \left[ \frac{\Omega}{km} \right]
$$

La caída de tensión se calcula entonces como: Adoptamos un cosφ=0,85

$$
\frac{\Delta V}{I \cdot L} = (r_c \cdot \cos \phi + x_L \sin \phi) = (1,33 \cdot 0,85 + 0,81 \cdot 0,53)
$$
  

$$
\frac{\Delta V}{I \cdot L} = 1,55 \left[ \frac{V}{A \cdot km} \right]
$$

Si no utilizamos el Radio Medio Geométrico los cálculos serían los siguientes:

La inductancia se calcula entonces con la expresión:

$$
L = \left(\frac{1}{2}\mu + 4{,}605 \cdot \log_{10}\frac{D_e}{r}\right) \cdot 10^{-4}
$$

Y la reactancia como:

$$
x_L = 2 \cdot \pi \cdot f \cdot L
$$
  
\n
$$
x_L = 2 \cdot \pi \cdot f \cdot \left(\frac{1}{2} + 4,605 \cdot \log_{10} \frac{D_e}{r}\right) \cdot 10^{-4}
$$
  
\n
$$
x_L = 2 \cdot \pi \cdot 50 \cdot 0,00256
$$
  
\n
$$
x_L = 0,81 \left[\frac{\Omega}{km}\right]
$$

Llegando al mismo valor de reactancia, por lo cual la caída de tensión es la misma con los dos métodos.

#### **8.2. Ejemplo 2: Conductor de Acero Galvanizado ALE.GAL-IRAM 777/76-R120.**

Características del conductor:

Sección: 9,40 mm² Diámetro: 3,46 mm R a 20ºC: 15,95 Ω/km α: 0,0042 µ:200

# **Determinación de la resistencia efectiva**

Primero calculamos la resistencia del conductor a la temperatura de operación:

$$
r_{[2]} = r_{[1]}[1 + \alpha \cdot (t_2 - t_1)] = 15,95[1 + 0,0042 \cdot (60 - 20)] \rightarrow r_{[2]} = 18,62 \left[ \frac{\Omega}{km} \right]
$$

Seguidamente hallamos la resistencia efectiva:

$$
r_c = r_2 + 0.002958 \cdot f = 18.62 + 0.000986 \cdot 50 \rightarrow r_c = 18.67 \left[ \frac{\Omega}{km} \right]
$$

# **Determinación de la reactancia del conductor de fase**

Como es un conductor Magnético, con un valor de permeabilidad distinto de 1, para la inductancia debemos utilizar la siguiente expresión:

$$
L = \left(\frac{1}{2}\mu + 4{,}605 \cdot \log_{10}\frac{D_e}{r}\right) \cdot 10^{-4}
$$

Adoptando una resistividad del terreno de 100[Ω.m].

$$
D_e = 658.9 \sqrt{\frac{\rho}{f}} = 658.9 \sqrt{\frac{100}{50}} = 931.825 [m] \rightarrow D_e = 931825 [mm]
$$

La reactancia se calcula entonces como:

$$
x_L = 2 \cdot \pi \cdot f \cdot L
$$
  
\n
$$
x_L = 2 \cdot \pi \cdot f \cdot \left(\frac{1}{2} 200 + 4{,}605 \cdot \log_{10} \frac{931830}{1{,}73}\right) \cdot 10^{-4}
$$
  
\n
$$
x_L = 2 \cdot \pi \cdot 50 \cdot 10^{-4} \cdot 126{,}392
$$
  
\n
$$
x_L = 3{,}97 \left[\frac{\Omega}{km}\right]
$$

La caída de tensión se calcula entonces como: Adoptando un cosφ=0,85

$$
\frac{\Delta V}{I \cdot L} = (r_c \cdot \cos \phi + x_L \sin \phi) = (18,67 \cdot 0,85 + 3,97 \cdot 0,53)
$$
  

$$
\frac{\Delta V}{I \cdot L} = 17,97 \left[ \frac{V}{A \cdot km} \right]
$$

# **Bibliografía**

Jacinto Viqueira Landa, "Redes Eléctricas", Ed. Representaciones y Servicios de Ingeniería. Segunda Edición. 1973.

Luis María Checa, "Líneas de Transporte de Energía", Ed. Marcombo. Segunda Edición. 1979.